## **AMBER**

[AMBER](http://ambermd.org/) is a highly parallized suite of biomolecular simulation programs which use MPI and OpenMP on CPUs or CUDA (in combination with MPI) to run on GPUs.

Amber is distributed in two parts: [AmberTools](http://ambermd.org/AmberTools.php) and [Amber.](http://ambermd.org/AmberMD.php) [Amber](http://ambermd.org/AmberMD.php) is a package of molecular simulation programs, [AmberTools](http://ambermd.org/AmberTools.php) contains a collection of useful software to analyze and modify MD data. You can find a comprehensive manual [here.](http://ambermd.org/doc12/Amber18.pdf)

## Examples

## **AmberTools on CPU with MPI: MMPBSA.py.MPI**

The following example runs MMPBSA.py.MPI on 20 identical CPUs. Each of the called Sander jobs (used for surface and energy calculation) may take up to 4G of RAM - for bigger systems this has to be adjusted. The code below runs a 'stability calculation' for a single system. For a comprehensive overview the the [AMBER18 manual.](http://ambermd.org/doc12/Amber18.pdf)

Keep in mind, that MMPBSA calculations are more demanding in terms of memory than MMGBSA jobs.

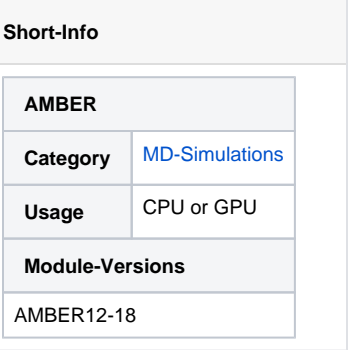

## MMPBSA\_py\_MPI.pbs

```
#!/bin/bash
#PBS -1 walltime=XX:YY:ZZ
#PBS -1 select=20:ncpus=1:mpiprocs=1:mem=4G
#PBS -1 place=group=arch
#PBS -r n
#PBS -N Job Name
#PBS -A Project Name
# input files
INFILE=MMPBSA.infile
EOFILE=Output.dat
PRMTOP=Topology.prmtop
TRAJ=Trajectory.nc
# load Amber
module load Amber/18
# go to work dir
cd $PBS_O_WORKDIR
# def executable
MPI_EXE='which MMPBSA.py.MPI'
# generate log file
LOGFILE=$PBS O WORKDIR/$PBS JOBNAME". "$PBS JOBID".log"
echo "$PBS_JOBID ($PBS_JOBNAME) @ `hostname` at `date` in "$PBS_O_WORKDIR"
START" > $LOGFILE
echo "'date +"%d.%m.%Y-%T"'" >> $LOGFILE
echo >> $LOGFILE
echo "GLOBAL PARAMETERS">> $LOGFILE
echo "----------------------------" >> $LOGFILE
echo "Node : "$HOSTNAME >> $LOGFILE<br>echo "Arch : "$ARCH >> $LOGFILE
echo "----------------------------" >> $LOGFILE
echo "RunDir : "$PBS_O_WORKDIR >> $LOGFILE
\pmMPICPUS=$(cat $PBS $NODEFILE $ we -1)echo "# MPI CPUs: ${MPICPUS}" >> $LOGFILE
mpirun $MPI_EXE -i $INFILE -eo $EOFILE -cp $PRMTOP -y $TRAJ >>$LOGFILE
qstat -f $PBS_JOBID >> $LOGFILE
echo "$PBS_JOBID ($PBS_JOBNAME) @ `hostname` at `date` in "$RUNDIR" END"
>> $LOGFILE
echo "'date +"%d.%m.%Y-%T"'" >> $LOGFILE
```